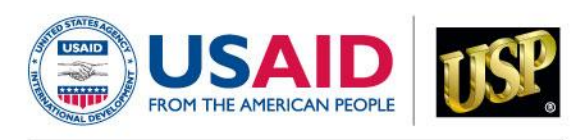

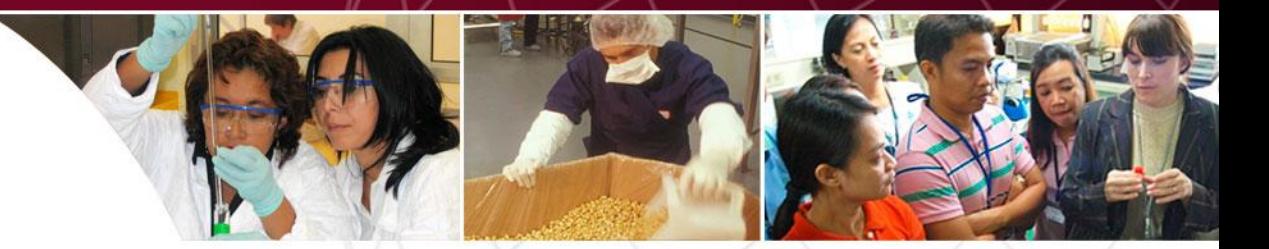

### Reunión Anual de AMI-RAVREDA Ciudad de Panamá, Panamá ◆ Marzo 22-24, 2011

# **Base de Datos de Calidad de Medicamentos (MQDB)**

## **Víctor S. Pribluda, Ph.D.**

Gestor de Programas en América Latina Programa de Promoción de la Calidad de Medicamentos

- PQM colabora con las autoridades de salud de los países para recolectar y evaluar la calidad de los medicamentos en Africa, Asia y América Latina y el Caribe.
- ◆ El objetivo principal de estas actividades es:
	- ▶ Proveer y difundir información basada en evidencia a las autoridades de salud de los países
	- Asegurar la disponibilidad y promocionar el uso de medicamentos de calidad
	- ▶ Combatir la existencia de medicamentos sub-estándar y falsificados

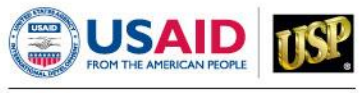

- ◆ MQDB incluye resultados de:
	- **Africa**
	- América Latina
	- Sudeste de Asia
- Las autoridades de los países deben aprobar la inclusión de los datos en MQDB
	- ▶ América Latina: Colombia, Guyana y Perú
- ◆ El lanzamiento se estima para principios de Abril 2011
- Acceso a MQDB desde la pagina web de PQM

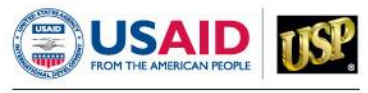

- MQDB puede generar una variedad amplia de informes sobre la calidad de medicamentos recolectados
- ◆ Los informes pueden ser designados de acuerdo a los intereses del usuario.
- ◆ El portal de MQDB provee información:
	- Tipo de medicamentos, características del muestreo y metodologías analíticas empleadas.
- ◆ Desde el portal de MQDB el usuario puede:
	- ▶ Acceder a la base de datos para generar informes
	- Acceder a publicaciones relacionadas con los datos incluidos en MQDB

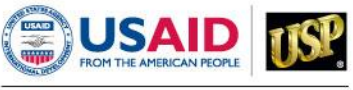

- ◆ Informes Rápidos o Informes Adaptados a las Necesidades del Usuario (Informes Personalizados).
- ◆ Selección de múltiples variables
	- ▶ Ubicación Geográfica
	- Fecha de Muestreo
	- Sector y tipo de facilidades
	- Información del Medicamento: Nombre del Producto, Nombre del Fabricante, Indicación Terapéutica, Ingrediente Farmacéutico Activo, Forma Farmacéutica, Número de lote
	- ▶ Resultado del Análisis: Pasa o Falla; Falsificado y/o subestándar
- ◆ Los resultados pueden imprimirse o exportarse a Archivos Excel; el usuario puede crear gráficos personalizados

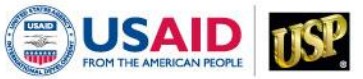

Total de muestras (2008-2010) de América del Sur (AMI y SAIDI): Distribución de Acuerdo al Tipo de Establecimiento (n=455)

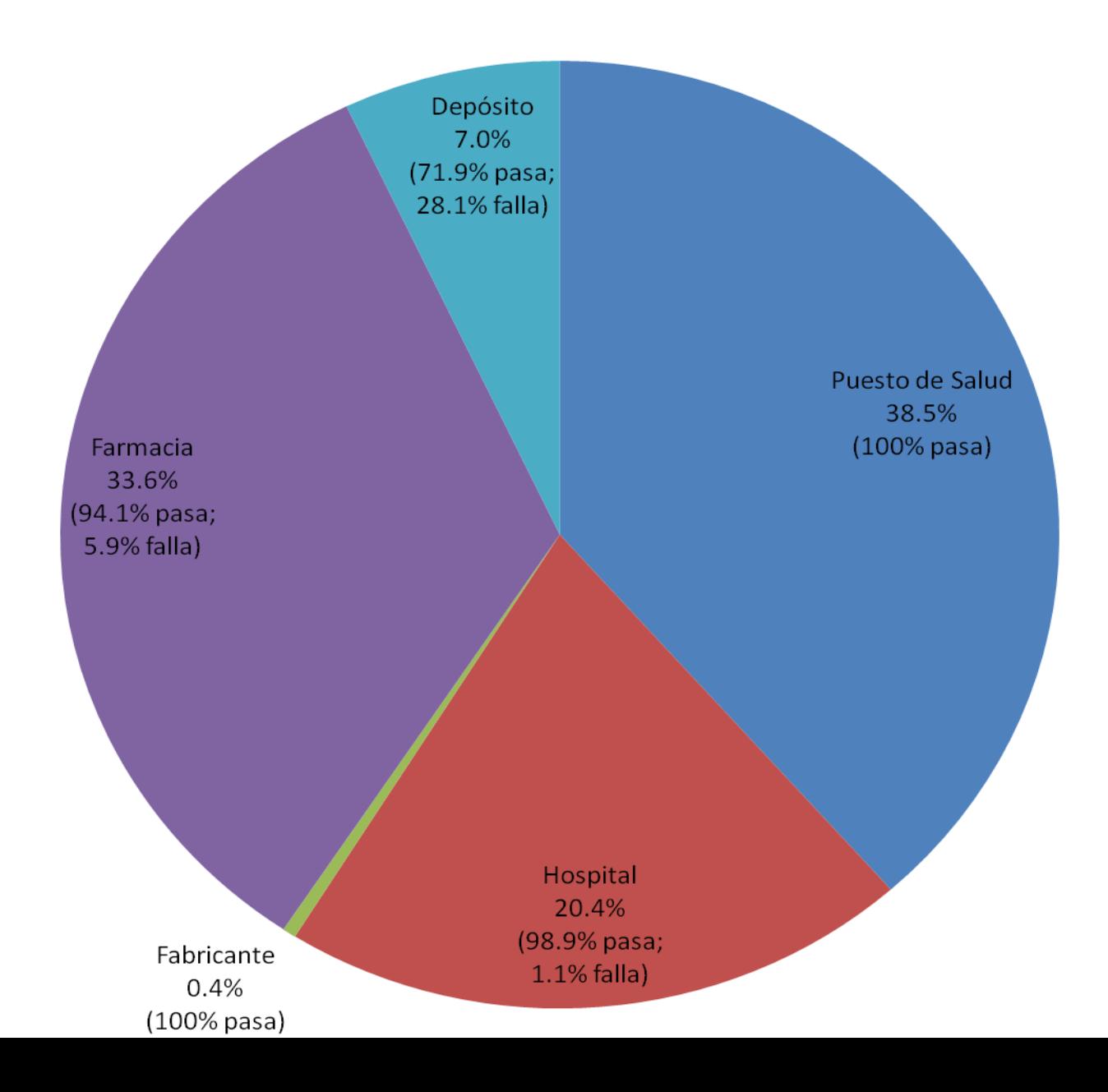

#### Distribución de IFA de Antimaláricos Muestreados del 2008 al 2010 en Colombia y **Guyana (n=393)**

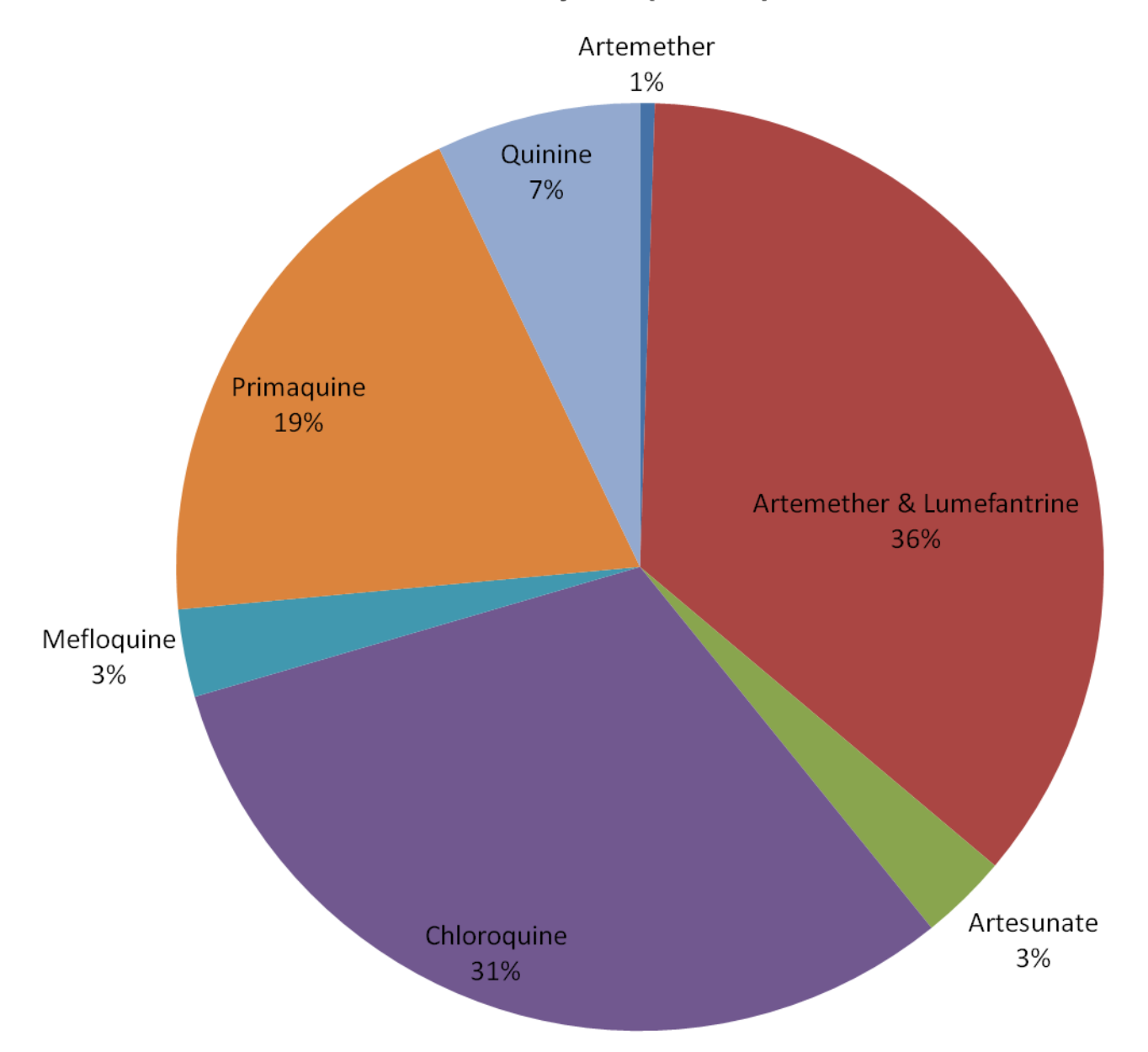

#### Total de muestras (2008-2010) de América del Sur (AMI y SAIDI): Distribución por Indicación Terapéutica y Resultados de Análisis

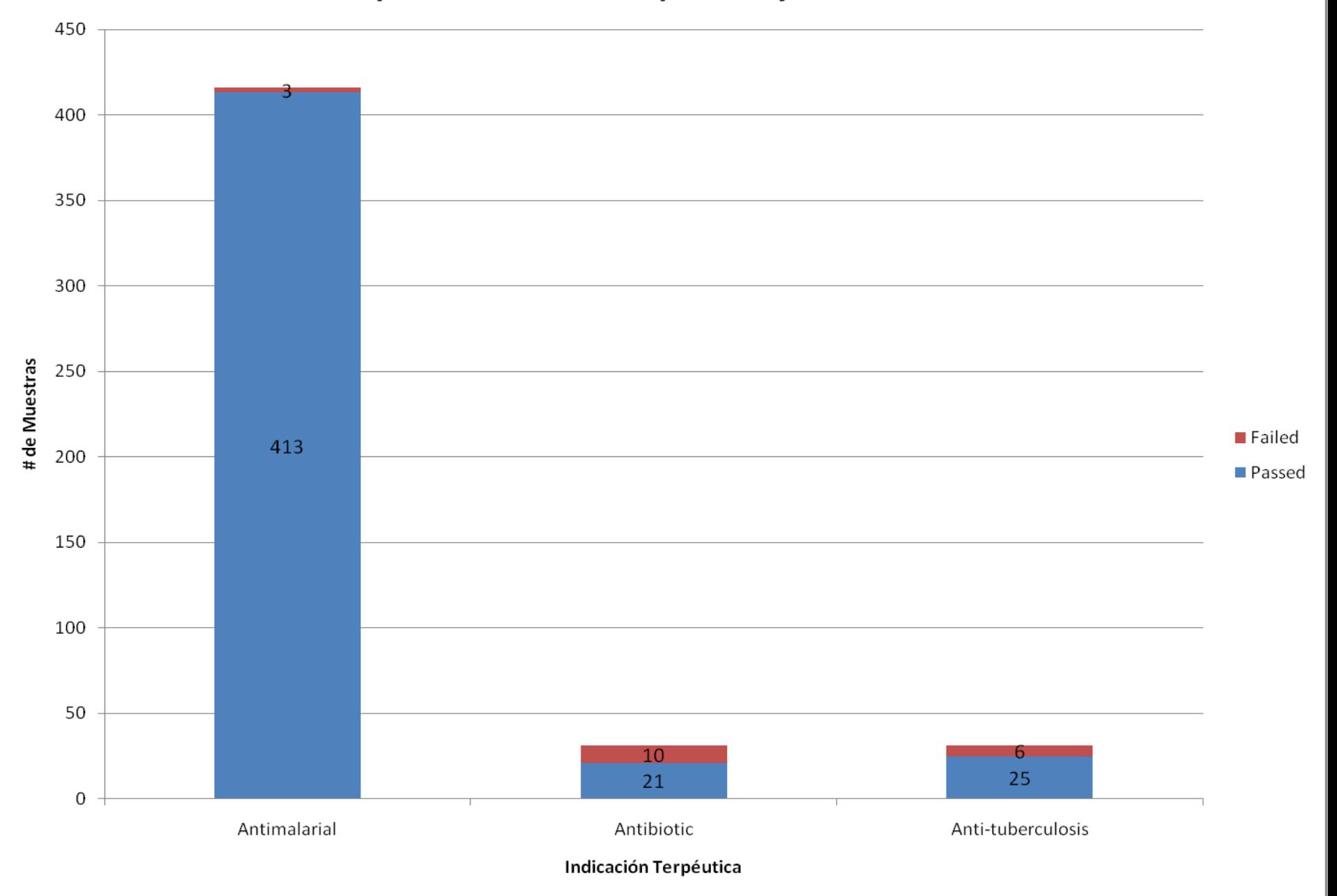

*¿Preguntas?*

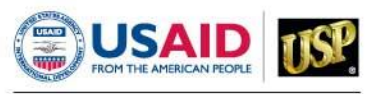

*Muchas Gracias*

#### vsp@usp.org 1+ 301-816-8258

This document is made possible by the generous support of the American people through the United States Agency for International Development (USAID). The contents are the responsibility of the Promoting the Quality of Medicines program and do not necessarily reflect the views of USAID or the United States Government.

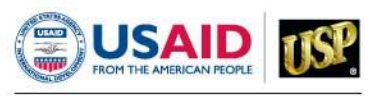